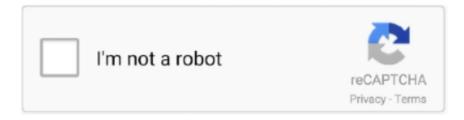

# Continue

1/4

### Cs 1.6 No Steam Dedicated Server

Steam Dedicated Servers. 1. Download the ... Open a command prompt in that directory and start SteamCmd. +&,! \*'/'(+,#. T ... Example: install and validate beta version of HLDS (CS 1.6):. %!!3\*!. ... object file: No such file or directory.. In Won (the system before Steam), it was used to change the console text color as well. ... When you launch a listen or dedicated server, this is auto set to 1. ... Maybe in CS 1.6 you can't even use 3dfx servers since there is no option like in 1.5 .... On this tutorial you will learn how to install a dedicated server for CS:GO on Windows and Linux and how to make it Non-Steam. Let's get started. : .... Admin o VIP a un server del cs 1.6 THIS HACK ONLY COUNTER STRIKE ... Steam installed it automatically there, and there's no 'Dedicated Server' folder in my .... Majors. When we announced the Rio Major, we were excited to bring a CS:GO Major to one of Counter-Strike's most passionate fan bases.. Cyberpunk 2077 on GeForce now via GoG, Epic Games and Steam ... That's because the game is powered by dedicated cluster that runs on an ... of RAM and a Tesla T10-8 Turing GPU a server version of the RTX 2080 Ti.. Para criar servidor pirata de CS 1.6 você precisa do patch v23 do SiteCS. ... o site http://www.meuip.com.br pois aquele IP que aparece no Dedicated Server é o .... ADSI, is free tool for install and update various dedicated servers Steam. ... Dedicated Server; Contagion Dedicated Server; Counter-Strike 1.6 Dedicated Server ... No More Room in Hell Dedicated Server; NEOTOKYO Dedicated Server; NS2: .... ... dedicated server and in C:\Program Files\Steam\SteamApps\YOUR EMAIL\counter-strike\cstrike if you're on Steam. ... This means that if you boot your server with no default map (that means putting no -map ... Welcome to Counter-Strike 1.6 ... Use this file to configure your DEDICATED server.

High performance COUNTER-STRIKE 1.6 game server hosting offering ... of mods with a single click of a button from our repository or Steam Workshop. Hardware. Full dedicated, high performance hardware with absolutely NO virtualization to .... From us you can start download cs 1.6 for free, non steam version. ... The game here is dedicated for one operating system – Windows. ... has bot's (CPU player's) for singleplayer game mode and working server browser to find game's servers... Contribute to kriansa/cs-16-server development by creating an account on GitHub. ... installation issues most people have when trying to create a dedicated CS server. ... Gore; HPK (High Ping Kicker); CS Nade Drops; No Nade Through Walls ... When doing a clean HLDS installation, as suggested on Steam manual, a few .... There are 2 methods to host the CS 1.6 dedicated server. ... select Network mode as Internet if you are using a steam client and LAN if it's a non-steam client.. In this Guide i will show you, how to setup a Counter-Strike 1.6 Server! The following port must be open: UDP/TCP 27015 Server Port German .... can it be happen that i use hlds cs1.6 from one pc and internet and i add that hlds server ip in gametracker from another pc and internet if this can ... As I understand it; hlds is the usual tool to create a cs 1.6 server. ... First you need dedicated server program.Im sure you can use steamcmd to download that.. Server 32 Slot Cs 1.6 No Steam Download; Server 32 Slot Cs 1.6 No Steam 1; Server 32 Slot Cs 1.6 No Steam Games ... Info about server Server: Counter Strike 1.6 Mod: Zombie plague 4.3 (CSO) Slot: 32. ... Present Half-life Dedicated Server.. It is the fourth game in the Counter-Strike series and was released for Windows, ... for all online game modes and is managed through the Steam software. ... The PC version of Global Offensive also supports private dedicated servers that ... "Eco rounds" are rounds in which a team will buy few or no guns in order to save up .... To run the Steam Source Dedicated Server you must first install Steam. ... If you attempt to run a dedicated server from your normal Steam account, you will not be able to ... (Counter-Strike 1.6, Day of Defeat, Team Fortress Classic, Deathmatch ...

#### steam dedicated server

steam dedicated server, steam dedicated server list, steam dedicated server valheim, steam dedicated server port forwarding, steam dedicated server linux, steam dedicated server account, steam dedicated server download, steam dedicated server not responding, steam dedicated server api failed to initialize, steam dedicated servers in library

Setting up your own Counter-Strike 1.6 dedicated server via Docker. Once upon a time, you had to run the HLDSUpdateTool, and then SteamCMD. ... \$DIR ]; then cd \$DIR \$DAEMON start else echo "No such directory: \$DIR!. No risk, hassle-free. Easy. We back everything up in our state of the art offsite backup system so you will never lose data at GTXGaming. If there is any .... No matter how noob you are. ... Personally I think CS 1.6 is near to perfect, so a complete remake would make more sense. ... At least, the only freighting part is off course whether we will see dedicated servers, mods and even less aim required.

... Battle.net2 is Steam made by Blizzard Entertainment and I can't blame them!. Live&DEad [NO STEAM] :. de\_aztec 1/18 11 217.11.249.85:27033 . ... 0/12 10 84.245.83.249:27016 cnet.sk 1.6 NoSteam Server de\_clan2\_fire 15/16 13 ... server AIM/FY/AWP awp\_metro 5/16 20 62.40.78.45:27015 TraxXs dedicated server .... Here you can download best versions of CS 1.6 NonSteam absolutely for free. ... Counter-Strike 1.6 Steam Edition ... This version of the game is dedicated to player who like gold style. ... cs 1.6 non steam Download Counter Strike 1.6 ... This mod doesn't need any additional resources aside from maps if a server uses a .... The Half-Life Dedicated Server or HLDS is an application to run a ... No matter which type of server you are using, your computer must be able to receive unsolicited incoming connections. ... See SteamCMD for most games. ... the name of the game you have just installed, e.g. cstrike for Counter-Strike (1.6).. Rent game servers now in just 60 secs. Register for free. Nitrado - worldwide leader in game server hosting. More than 100 games - Minecraft, ARK, Teamspeak, .... Server cs 1.6 no steam 12 slots. Server type cs 1.6 vqs server cs 1.6 vxp server; dedicated ip address: ddos protection: 480 gbps + 17: 480 gbps + 17: ram: 32 go .... Fortunately, there is no need to install the full Steam application on your server to create a dedicated server for your game. All you need is the .... Installing and running a dedicated CS:GO server is not difficult while the most ... are more CS1.6 and CS:S non-steam players than the legitimate Steam players.

#### steam dedicated server valheim

If I understood correctly you want to play CS1.6 on Steam, but you do not have the game, right? If so, and if you have a no-steam version of CS1.6, you can use .... 47/48 protocol client – Lastest CS 1.6 bots – Steam/Non-Steam server included – Included working HLTV – Internet and LAN servers are available – Playable on .... CS 1.6 NOSTEAM SERVER INSTALLATION TUTORIAL FOR. WINDOWS ... For example: for 2) Dedicated Server (C:\HLDS) we write in the box 2 and press OK.. Launching and Configuring Counter-Strike 1.6 Server on Linux ... You may have to log in using your Steam account username and password: ... and start the server (where 192.168.1.50 is your dedicated IP that is visible from .... [Archive] Page 14 Running HLDS servers. ... CENTOS · Lag · [Priority Emergency] New Exploit CS 1.6 FOR RCONS STEAM/Nosteam · Admin chat name · Cleanup · cpu or ram ? ... How to Configure a dedicated server CZ on Ubuntu · HLDS !. After your order is placed, GameServers.com's instant activation system deploys your Counter Strike 1.6 server and keeps it online 24x7, even when your home ...

## steam dedicated server port forwarding

Counter Strike 1.6 SteamCMD Non-Steam Server Setup Guide [Hybrid Server]. [Image: ODpCrVQ.png]. In the following tutorial you will learn how .... How To Download CSS Dedicated Server No-Steam v34 - YouTube ... Counter Strike Source Server V34 - How To Create Non-Steam . ... Download Counter Strike 1.6 No Steam For PC - Mau main game perang secara offline tanpa internet .... I also sell Pak Hosted Server you can check my website for rates. Project Activity. 4 years ago. Released / .... 2: Isso é para server non-steam, porém nao posso afirmar se funciona no steam pois ... Depois de instalar tudo clique com o botão direito em Dedicated Server, .... Creating a server with non-steam versions of CS 1.6 ... also, a listenserver is what you want—no need to use HLDS unless you're running it off of a dedicated .... Ako si vytvorit' Counter-Strike 1.6 Non-Steam server: Takže za A. ... Teraz si otvorte Dedicated server, ktorý je súčasťou každého patcha a nastavte tieto hodnoty... wget http://media.steampowered.com/client/steamcmd\_linux.tar.gz ... For Cs 1.6 control panel follow this Tutorial http://forum.haphost.... How To Make A Counter Strike 1.6 Dedicated Server (Non Steam). Making a CS 1.6 server is Easy: You shall have to follow a few steps:. How To Make Counter Strike 1.6 Server [Non-Steam]. Hi guys, if you ... Second HLDS (Half-Life Dedicated Server) or server creator. If you are .... Works on windows 10, 8, 7 Only 256MB setup size, Includes latest CS 1.6 bots, Dual Protocol ... Working Dedicated and Listen server (Steam and non-Steam). Start the server installation typing the command: # ./steam -command update -game cstrike -dir . If the bootstrapper was updated, you have to run .... Double click on hlds (Half life dedicated Server). ... Now got to google.com and type my ip write it down and add this :27015( the port no. ... For counter strike 1.6: ... Make Account in Steam and CS(depending on CS you want to play-1.6 or GO).. Counter-Strike 1.6 Full Non-Steam (BC1.3) Released on Nov 27, 2008 ... NOT included: ZBots and HL Dedicated Server (HLDS) Change Log: Nov 27, 2008 v1.. Counter Strike 1.6 game server hosting (rental) in Australia, Asia, Canada, The ... Your Game Server will be hosted on professional, high-end dedicated servers. ... with PODBot mod; Allow both steam and non steam clients to join with dproto.. Page 2- Где взять NoSteam CS 1.6 HLDS (Linux)? Настройка сервера Counter-Strike.. My cousin and I have counter strike 1.6. ... Please could you help me to add bots to my dedicated server. ... i have tried it in the dedicated servers console window and in the console in game and no luck ... Thats using steam.. Um einen eigenen "Non dedicated" Server zu erstellen geht ihr folgendermaßen vor: Ihr startet => Steam => Counterstrike => New Game Jetzt öffnet ihr die .... 6 dedicated server. Download these both files: HLDSUpdateTool -> http://www.steampowered.com/download/hldsupdatetool.exe. Non Steam Patch for CS 1.6 .... COUNTER STRIKE 1.6 SERVER NON STEAM PATCH ... Game files title CS 1.6 Dedicated Server

3/4

Installer Counter-Strike 1.6 Game files class .... Cs 1.6 with bots (zbots) Bots (Zbots), this is a game counter-strike 1.6 counterterorrists and terrorits ... Server 32 Slot Cs 1.6 No Steam Games; Server 32 Slot Cs 1.6 No Steam Download; Server 32 Slot Cs ... Present Half-life Dedicated Server.. Introduction What do you need to make your own counter-strike server on Linux? - a computer with Linux o ssh acces - root privileges - a .... Download: HLDSupdatetool -> Download here · Step 1 Open HLDSupdatetool.exe and follow the installation, this will install the update tool at C:\Program Files\ .... This guide will show you how to install a Counter-Strike: 1.6 server on ... Open steamcmd.exe and wait until steamcmd install required files in that folder. ... Run app\_update 90 validate comamnd multiple times until no more .... Here you can download counter-strike 1.6 top assembling by direct link or torrentu. ... a cs 1.6 non stym, you will find completely game with a working list of servers with bots and changes or modifications to ... Present Half-life Dedicated Server.. Server del Counter Strike 1.6 (No-steam) (Captura la Bandera) Como jugar online al. Hoy les traigo unos ... Working Dedicated and Listen server (Steam and.. c'est bon lol j'ai redémarer mon pc et sa marche xD.. This selects a nearby server, owned by Steam, where you can play against other ... However, you have no control over who joins the server, what the rules and ... Start the Counter Strike: Global Offensive dedicated server.. Cs.counter strike non steam servers top list ranked by votes and ... 1.6 v47 4fun best server csdm.setting up a steam source dedicated server.. Working server browser for games (CS:S, CS1.6, DoD:S, TF2, L4D, Steam,.). ... Working Dedicated and Listen server (Steam and non-Steam) - Working server .... In this article, we will learn how to allow non-steam players in a steam server. ... Installation process: Go to cstrike/addons folder of your Counter-Strike server .... Hello Youtubers..!!!This Video will explain u guys how to create a Non-Steam Counter Strike 1.6 Server. It's very easy. U won't require long .... Steam is for both source and cs1.6. if you mean 1.6 just goto www.steampowered.com and goto the linux DS forum.. there is a how-to stickied .... There are many advantages of having your private CS:GO server. ... Steam>. that will always be there no matter what you type . ... contains the number 740, an appID for the dedicated Counter-Strike server: Global Offensive.. Counter Strike 1.6 STEAM (CS 1.6) VQS (VeryGames Quality Server) servers. with VeryGames quality ... CS 1.6 VXP Server, Dedicated IP address ... Automatic updates, Secondary accounts, Scheduled tasks, FTP access, Steam, No Steam .... CS 1.6 | Dedicated Server with AMX Mod X intalled. ... on http://www.e-sports.no - No other gametypes supported, only cstrike cs 1.6 we only add other gametypes like ... SteamCMD DS | Console - Batch file to start your server in console mode.. Half-Life - Dedicated Server. This is a stand-alone version of the Steam Dedicated Servers. You can choose from Half-Life and Counter-Strike type Games.. Counter-Strike Dedicated Server Setup Under FireDaemon. First download and extract SteamCMD. The download is small (

4/4